## **Presentazione SET-UP CARBURETOR** *Magic*

Il regolamento Rotax è molto restrittivo per quanto riguarda la carburazione:

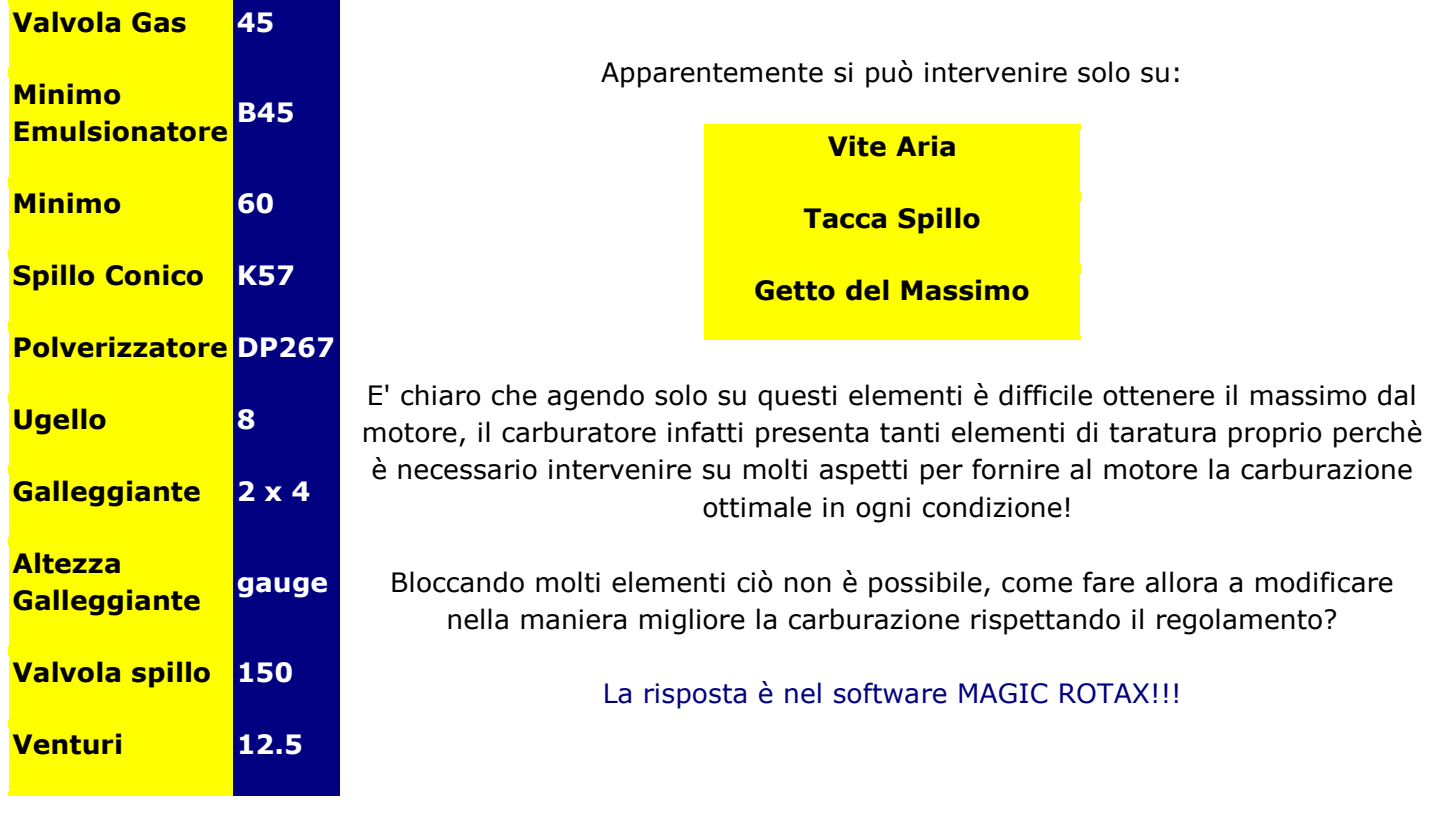

Il regolamento infatti blocca la taratura di certi elementi, ma indica le tolleranze che questi elementi devono rispettare, pertanto pur rimanendo entro le tolleranze si possono avere elementi con caratteristiche diverse che quindi modificano la carburazione che si può ottenere!

Come si nota dal grafico a destra, giocando con le tolleranze, la carburazione cambia in maniera significativa (dalla linea rossa a quella blu) e quindi gli spazi di intervento si moltiplicano e possono consentire di ottimizzare la carburazione per ottenere il massimo dal motore!

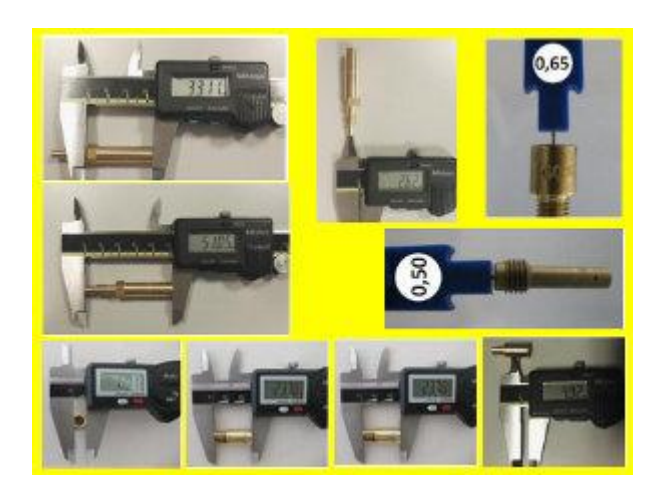

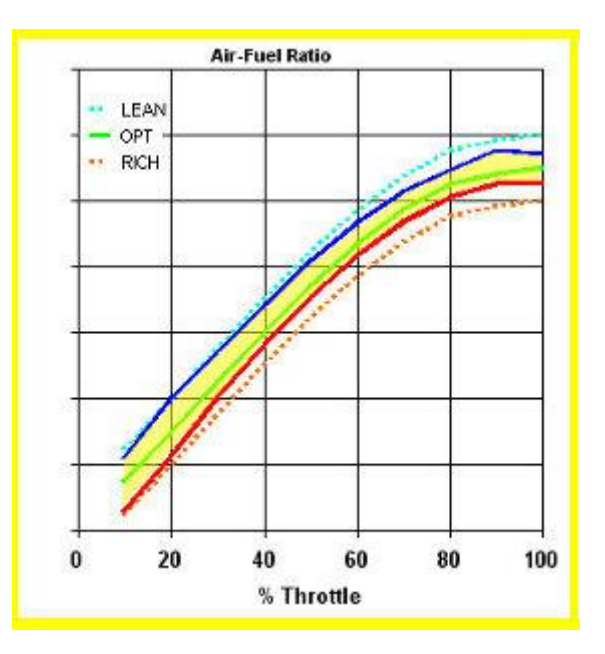

La difficoltà sta nel saper giocare con le tolleranze per ottenere la carburazione ottimale desiderata, e ciò è possibile solo grazie al software SET-UP Carburetor Magic Rotax VHSB34 XS! Il nostro software infatti calcola la carburazione offerta dal carburatore tenendo conto di ogni caratteristica del carburatore e dei suoi elementi, pertanto solo grazie al nostro software è possibile vedere come ogni misura, ogni diametro, ogni quota, influenza la carburazione e dove va ad intervenire ai carichi parziali, nel passaggio e a pieno carico!

Per ogni misura, diametro o quota degli elementi di taratura per cui è prevista una tolleranza, nel software cliccando semplicemente sulle frecce corrispondenti è possibile spostarsi all'interno dei valori consentiti dal regolamento e vedere come si modifica la carburazione.

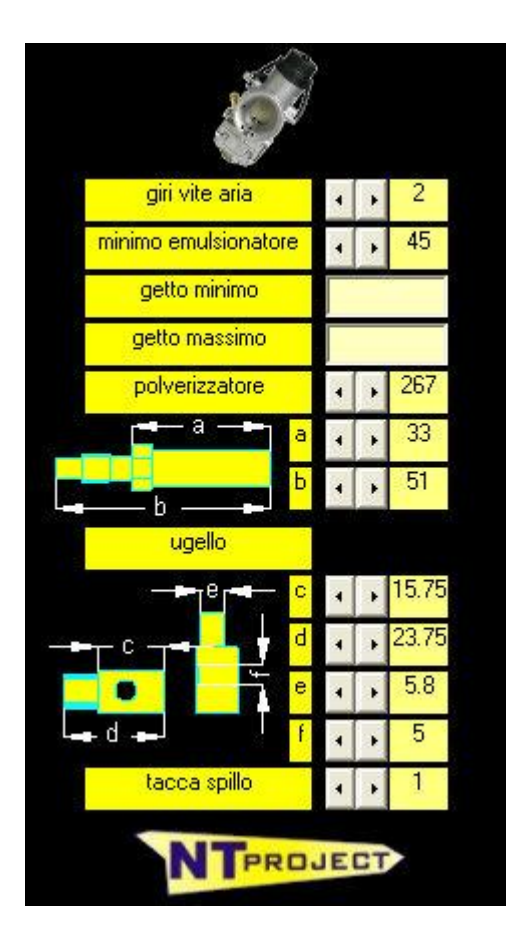

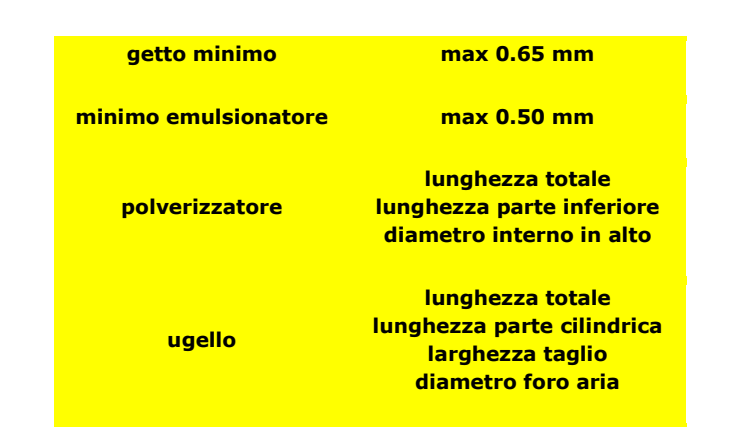

Pertanto lavorando sugli elementi di taratura nel rispetto delle tolleranze consentite, grazie al software è possibile trovare le soluzioni che consentono di migliorare la carburazione di base, con una elasticità notevolmente superiore rispetto a quella che si può avere agendo semplicemente sulla vite, sulla tacca spillo e sul getto del massimo.

Grazie al software SET-UP Carburetor Magic Rotax VHSB34 XS potrete quindi lavorare sulla carburazione senza eguali, spingendo al massimo le prestazione del motore!!!

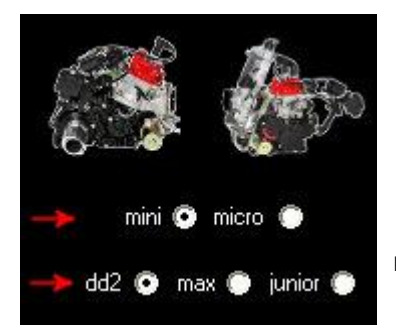

Il software è disponibile in due configurazioni, una studiata per calcolare la carburazione dei motori Micro Max e Mini Max, ed una invece per calcolare la carburazione dei motori Junior Max, Senior Max e DD2.

Per vedere il funzionamento complessivo del software potete fare riferimento alle presentazioni generali del software SET-UP Carburetor nelle versioni Base e Professional.